## SAP ABAP table TBNK RULE {Rule definition table}

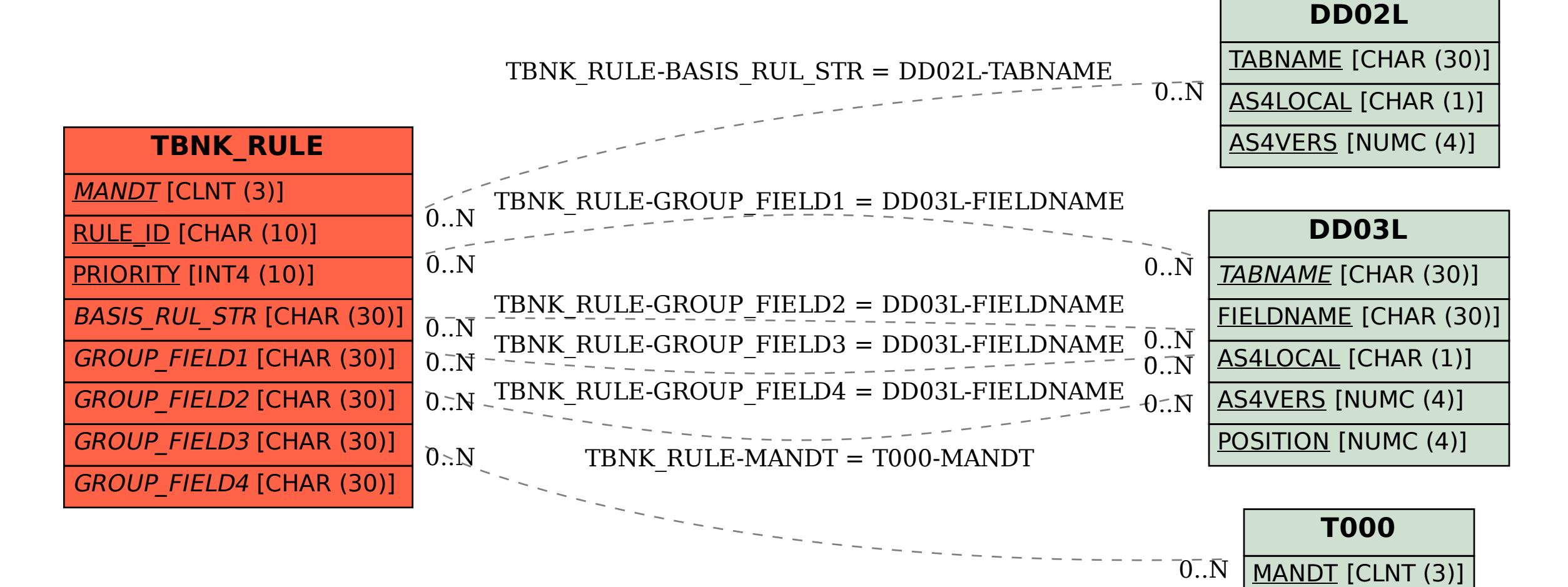